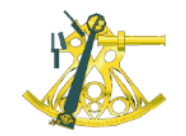

# **Sextant** Les nouvelles fonctionnalités

#### M. Treguer, J.Meillon, A.Thomas, G.Caer

IRSI/ISI et IRSI/SISMER Ifremer Centre de Bretagne 29280 Plouzané E-mail: *sextant@ifremer.fr*

*Journée annuelle Sextant - 23 juin 2023*

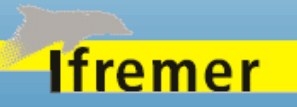

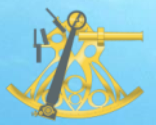

### Fonctionnalités principales

➢ Sextant est une infrastructure de données spatiales (IDS) composée de plusieurs fonctions :

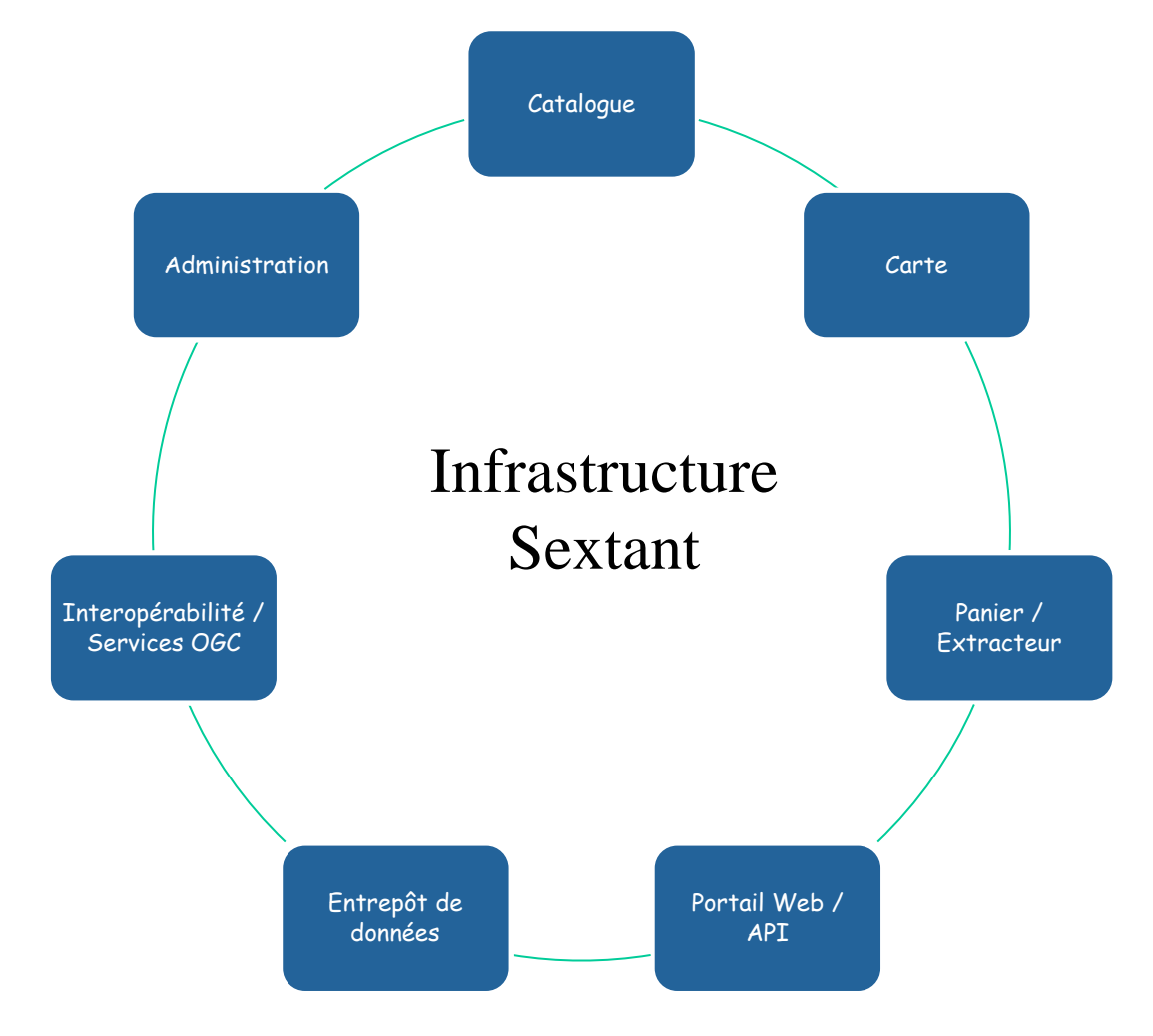

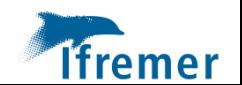

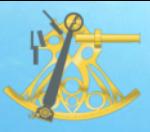

### Les différentes versions

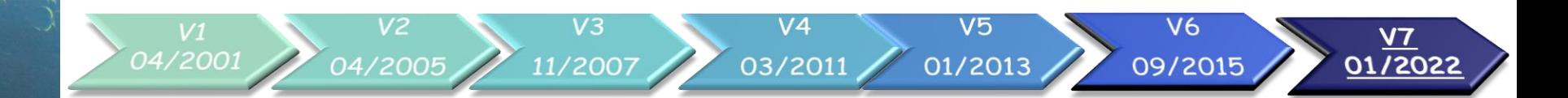

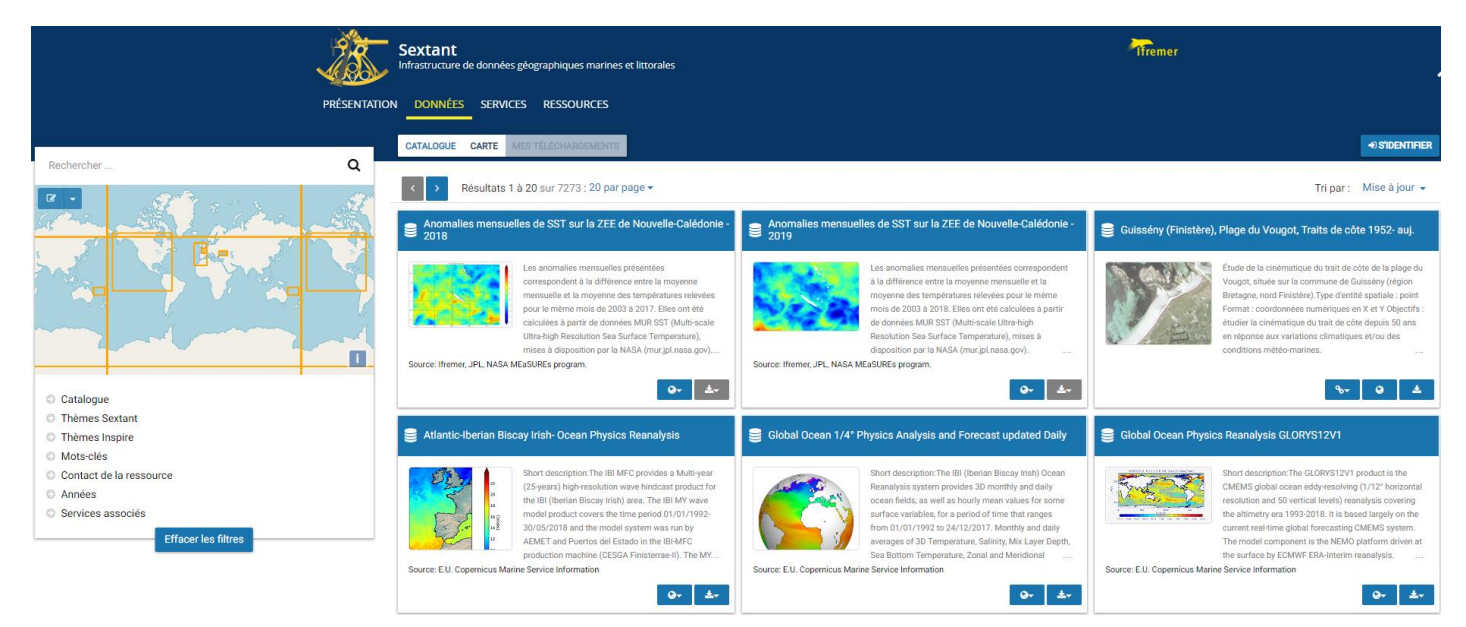

### ➢ Infrastructure en constante évolution pour suivre :

- ➢ les besoins utilisateurs / projets
- les normes/standards
- les évolutions technologiques

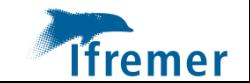

### Interopérabilité et les services OGC

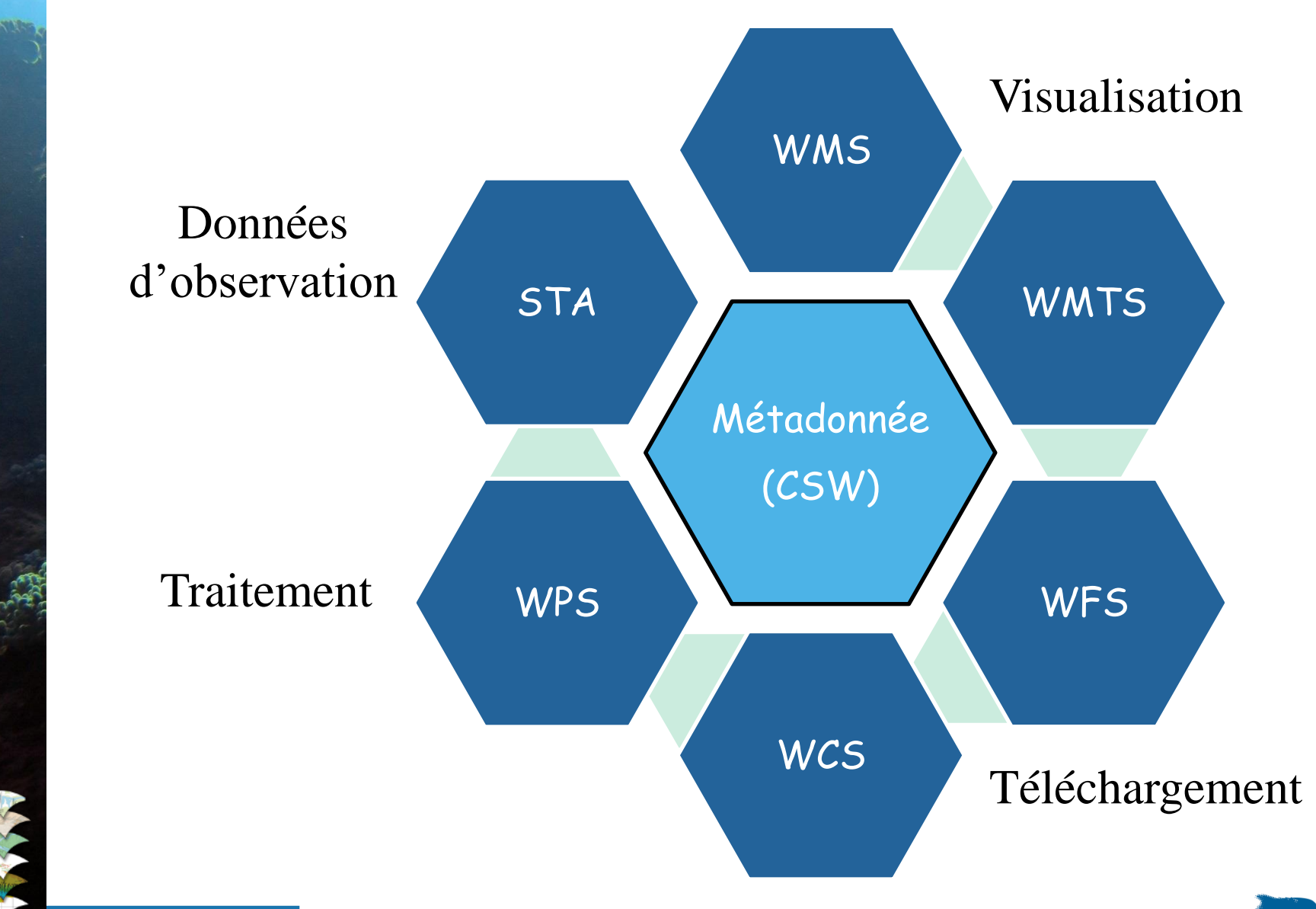

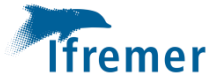

## Interopérabilité et les serveurs OGC

### ➢ Utilisation de logiciels libres (mode contributif)

### ➢ Geonetwork (**version 4.2.4**)

- Diffusion des métadonnées (CSW) suivant les standards de l'ISO et les recommandations Inspire
- ➢ QGIS-Server (**version 3.28.7**)
	- Diffusion des données cartographiques et traitement en ligne (WMS/WFS/WCS/WPS)
- Mapserver (version 7.6.0)
	- Diffusion des données cartographiques (WMS/WFS/WCS)
- GeowebCache (version 1.15.0)

MapServer SGEONETWO

- pour la création des WMTS (images tuilées)
- ➢ OGR/GDAL (**version 3.6.4**)
	- Librairie de lecture et écriture de données spatiales
- ➢ Thredds/ncWMS
	- Service web d'accès aux données scientifiques (Unidata/UCAR)

**GeoWebCache** 

ren

- ➢ ERRDAP
	- Service web d'accès aux données scientifiques (NOAA)

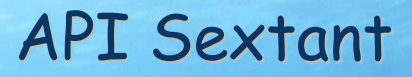

➢ Intégration des fonctionnalités de Sextant dans tout site web existant via une API.

➢ Possibilité de choisir les modules affichés et de les paramétrer

- Uniquement le catalogue avec un ou plusieurs catalogues thématiques définis, liste des facettes de recherche, …
- Uniquement la carte avec une couche ou un contexte cartographique pré-défini

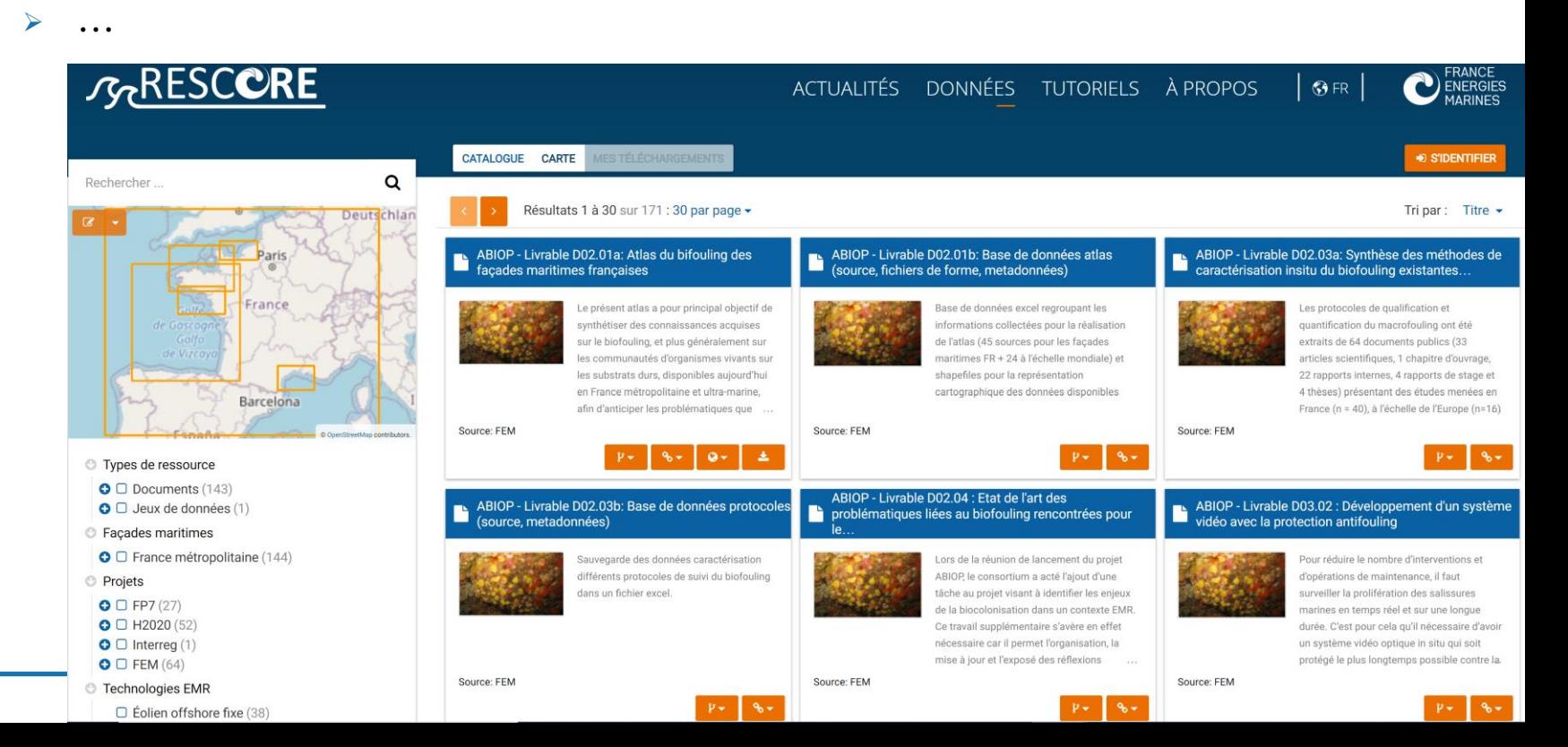

### Catalogue : CSW / OGC API Records

### ➢ Protocole de moissonnage de catalogues de métadonnées

- De Sextant vers d'autres catalogues
	- Géocatalogue National → Portail européen Inspire
	- Plateforme Open Data
	- Plateformes régionales
	- …
- Depuis d'autres plateformes vers Sextant
	- Catalogie du Shom
	- Catalogue de Géolittoral
	- …

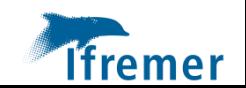

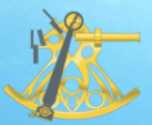

### Catalogue : CSW / OGC API Records

### ➢ Les standards géospatiaux évoluent

#### • Constats

- Les technologies du web ont évolué depuis les années 2000
- SOAP/XML, top lourd et mal perçu par les communautés de développeurs
- Remplacé par des api REST et le format JSON
- De nouvelles APIs OGC
	- **CSW => OGC API Records**
	- **WFS => OGC API Features**
	- WMS => OGC API Maps
	- WCS => OGC API Coverages
	- …
- Mise en place de OGC API Records
	- <https://sextant.ifremer.fr/geonetwork/api>
		- DCAP-AP (xml, turtle)
		- Schema.org
		- RSS
		- …

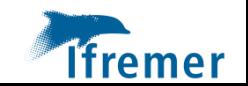

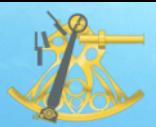

### Catalogue : gestion des DOI

- Intégration directement dans Geonetwork
	- ➢ Chaque éditeur peut demander la création d'un DOI
	- ➢ Validation par l'équipe Sextant
- Afin d'attribuer un DOI à un jeu de données,
	- ➢ La métadonnée doit être publique
	- ➢ La métadonnée ne doit pas provenir d'un moissonnage
	- ➢ des éléments obligatoires doivent être renseignés dans la métadonnée

➢ Ces éléments sont utilisés pour générer automatiquement la citation et pour l'enregistrement chez DataCite

Citer la ressource Html Texte RIS BibTex

MediMap Group, Loubrieu Benoit, Jean Mascle (2008). Bathy-morphologie de la Méditerranée (Medimap, édition 2008, résolution 1000m et 500m). CIESM / **Ifremer** http://dx.doi.org/10.12770/5924fa10-ac45-11de-8853-000086f6a603

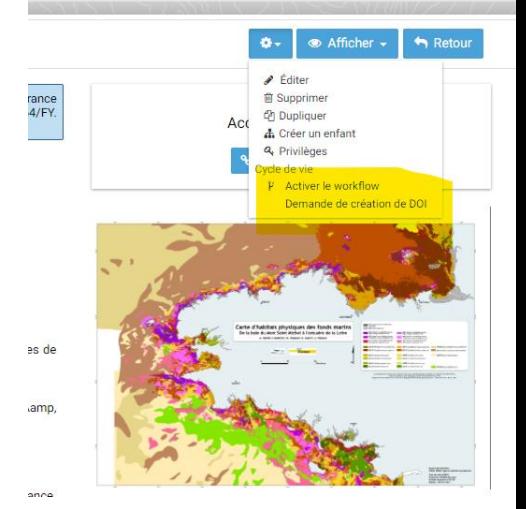

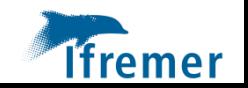

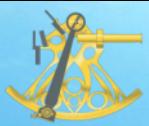

➢ Une landing page est automatiquement créée ➢ Référencement par les moteurs de recherche (ex : google) ➢ Il existe 2 look de landig pages :

➢ Sexant et Odatis

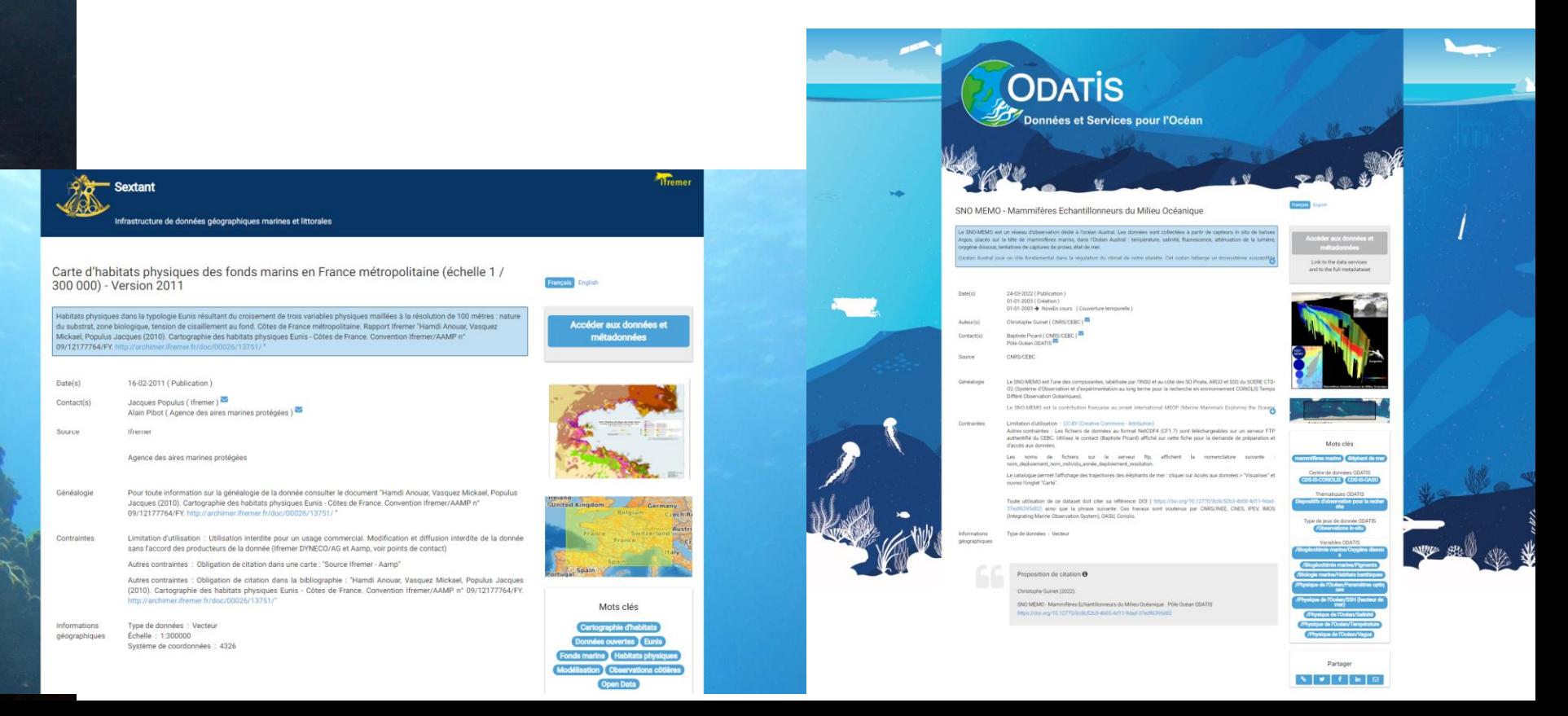

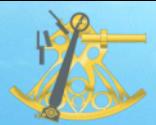

- ➢ Gestion de la norme de métadonnée ISO19115-3:2018
	- ➢ Mis en place pour les données satellites (Cersat)
	- ➢ Cette norme inclus les sections : DataQuality, Imagery, Feature catalogue
- ➢ Plusieurs catalogues créés (Cersat, GHRSST, WorldOceanCirculation, Marine Atmosphere eXtreme Satellite Synergy)
- ➢ Nouveau rendu de présentation de ces métadonnées

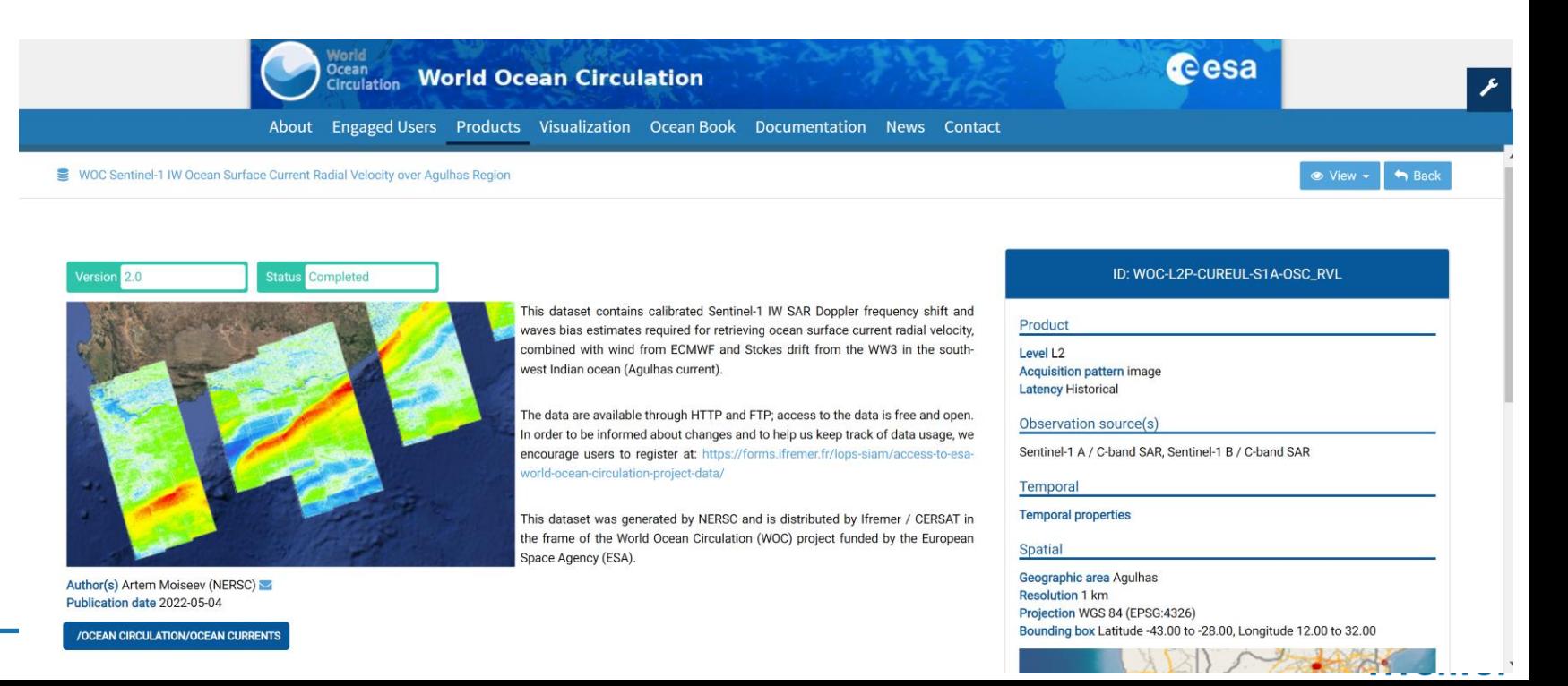

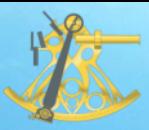

### ➢ Catalogue [: ajout d'une facette «](http://sextant.ifremer.fr/dashboard/dashboard/app/kibana/dashboard/cf5d74b0-2c25-11e7-8cd9-338183f2da0f?_g=()&_a=(description:) Type de ressource»

#### **Type de ressource**

- □ Jeu de données (7709)
- □ Collection de données (1049)
- $\Box$  Carte (85)
- $\Box$  Jeux de données non géographiques (14)

### ➢ Catalogue : Amélioration des propositions de citation

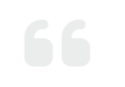

Citer la ressource Html Texte RIS BibTex

MediMap Group, Loubrieu Benoit, Jean Mascle (2008). Bathy-morphologie de la Méditerranée (Medimap, édition 2008, résolution 1000m et 500m). CIESM / Ifremer

http://dx.doi.org/10.12770/5924fa10-ac45-11de-8853-000086f6a603

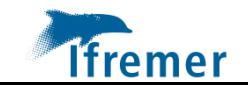

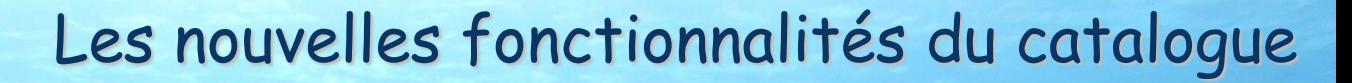

### ➢ Catalogue : gestion des vocabulaires (FAIR)

- ➢ [Objectif : chaque terme de vocabulaire doit proposer un identifiant](http://sextant.ifremer.fr/dashboard/dashboard/app/kibana/dashboard/cf5d74b0-2c25-11e7-8cd9-338183f2da0f?_g=()&_a=(description:)  unique et pérenne (PID) et une landing page
- ➢ Publication des thésaurus via le logiciel VocPrez [https://vocab.ifremer.fr](https://vocab.ifremer.fr/)

### **Ifremer Vocabulary Server**

System Home | Vocabularies | Search | SPARQL | About the System

System Home / Schemes / Sextant / mission-atlantic-format

#### **Vocabulary**

Français  $\vee$  ?

**Preferred Label** 

#### **Mission Atlantic - Format**

URI

https://vocprez.isival.ifremer.fr/collection/mission-atlantic-format /

**Within Vocab** Sextant

**Definition None** 

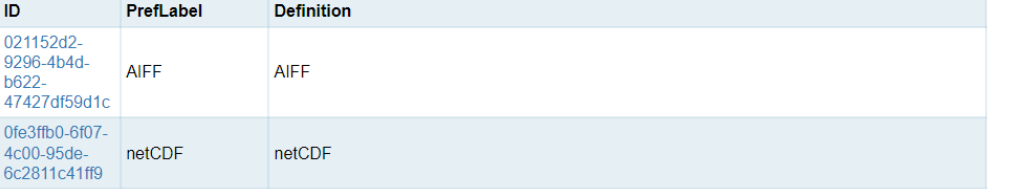

**Alternate Profiles** 

Different views and formats

**Alternate Profiles ?** 

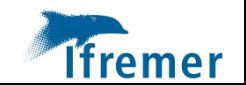

le by **VocPrez** 2.5.9

### Les nouvelles fonctionnalités du catalogue

### ➢ Catalogue : gestion des vocabulaires (FAIR)

- ➢ [Gestion des thésaurus skos](http://sextant.ifremer.fr/dashboard/dashboard/app/kibana/dashboard/cf5d74b0-2c25-11e7-8cd9-338183f2da0f?_g=()&_a=(description:) dans Geonetwork
	- édition/modifications des labels et des descriptions

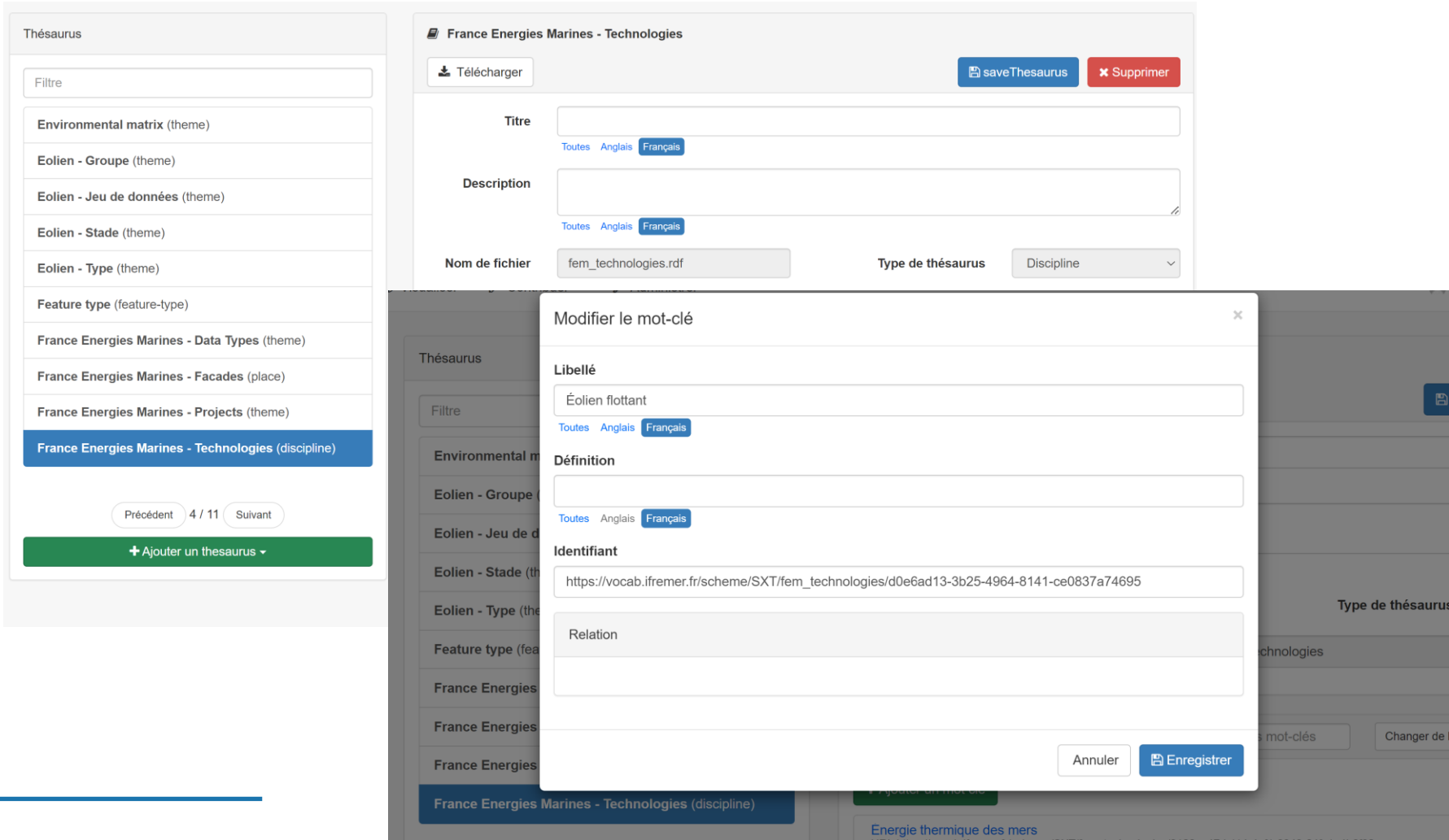

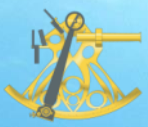

- ➢ Avec le WMS utilisé pour la visualisation, nous n'avons pas connaissance des données attributaires
- Utilisation du couple WMS / WFS pour proposer la fonctionnalité de filtrage
	- ➢ Moissonnage des données via le protocole WFS pour stocker et indexer les données géographiques et attributaires.
	- ➢ Utilisation du moteur d'indexation Elasticsearch pour améliorer la recherche des données
	- ➢ Requête WMS-FE (Filter-Encoding) pour mettre à jour la carte

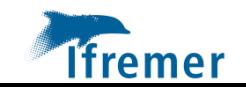

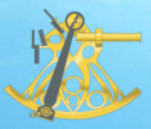

### Fonctionnalités de la carte : les filtres

### ➢ Accès aux données d'environnement marin et littoral Surval

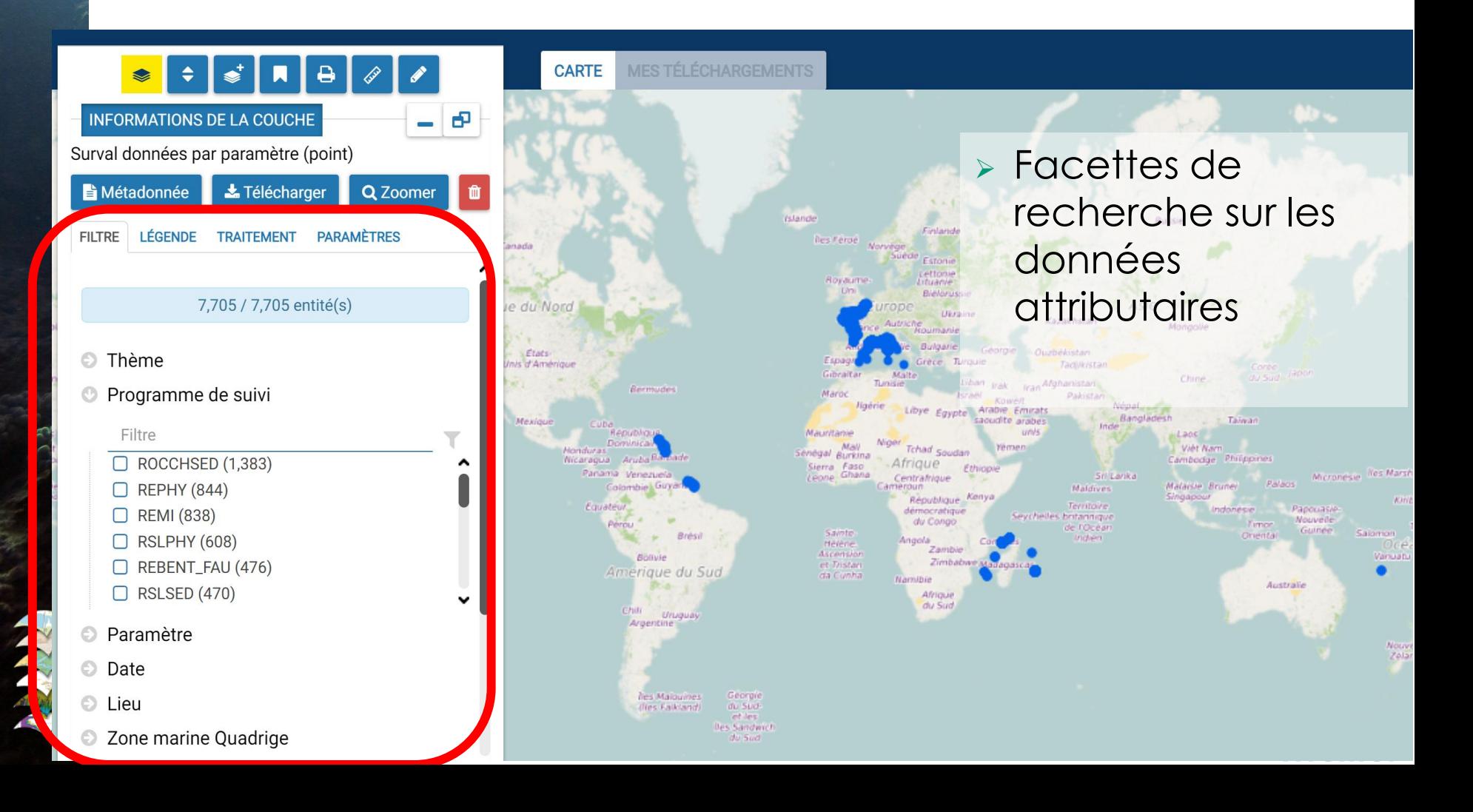

### Fonctionnalités de la carte : les filtres

### ➢ Accès aux données d'environnement marin et littoral Surval

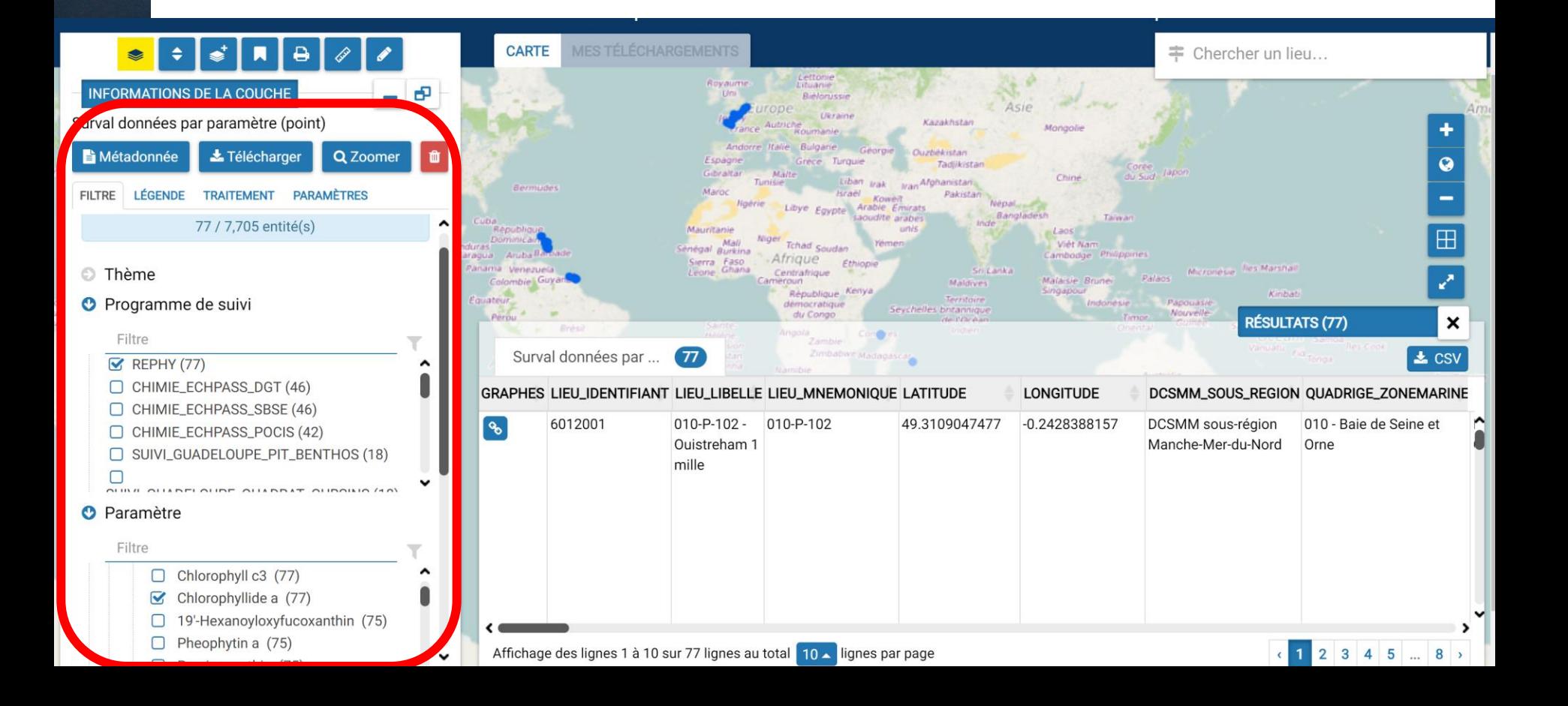

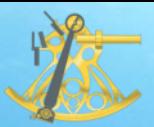

### Traitement en ligne (WPS)

- ➢ L'objectif est de proposer des traitements en ligne génériques
- ➢ Utilisation de QGIS-Server / PyWPS pour créer les traitements et générer le service
	- ➢ QGIS Processing Modeler
	- ➢ Librairies GRASS GDAL/OGR …
	- ➢ Script python, R …

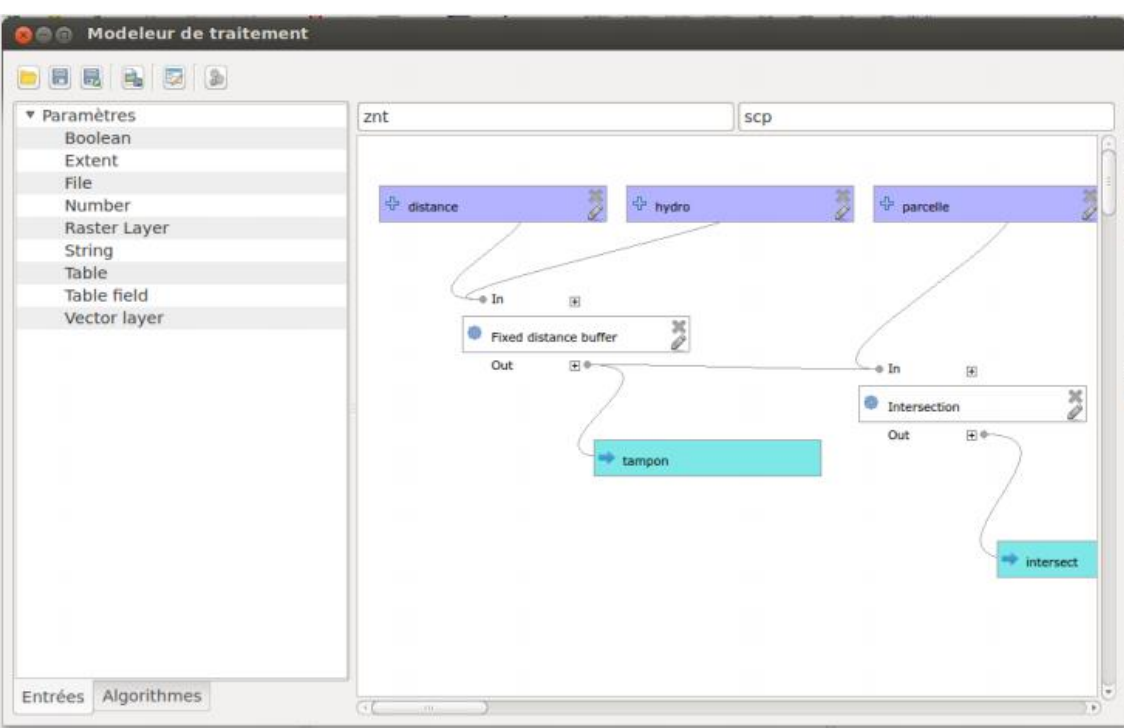

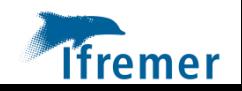

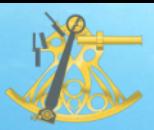

### Traitement en ligne (WPS)

## ➢ Exemple : traitement sur un MNT

➢ Calcul d'isolignes, d'ombrage et de pente

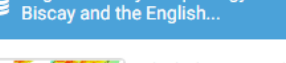

Regional Bathy-morphology of the Bay of

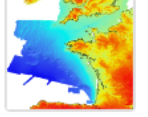

This bathymetric model (DTM) is the synthesis result of bathymetric and topographic data from the English Channel and Bay of Biscay margin before 2008. The grid pitch is 500m. Public access granted under under specific conditions.

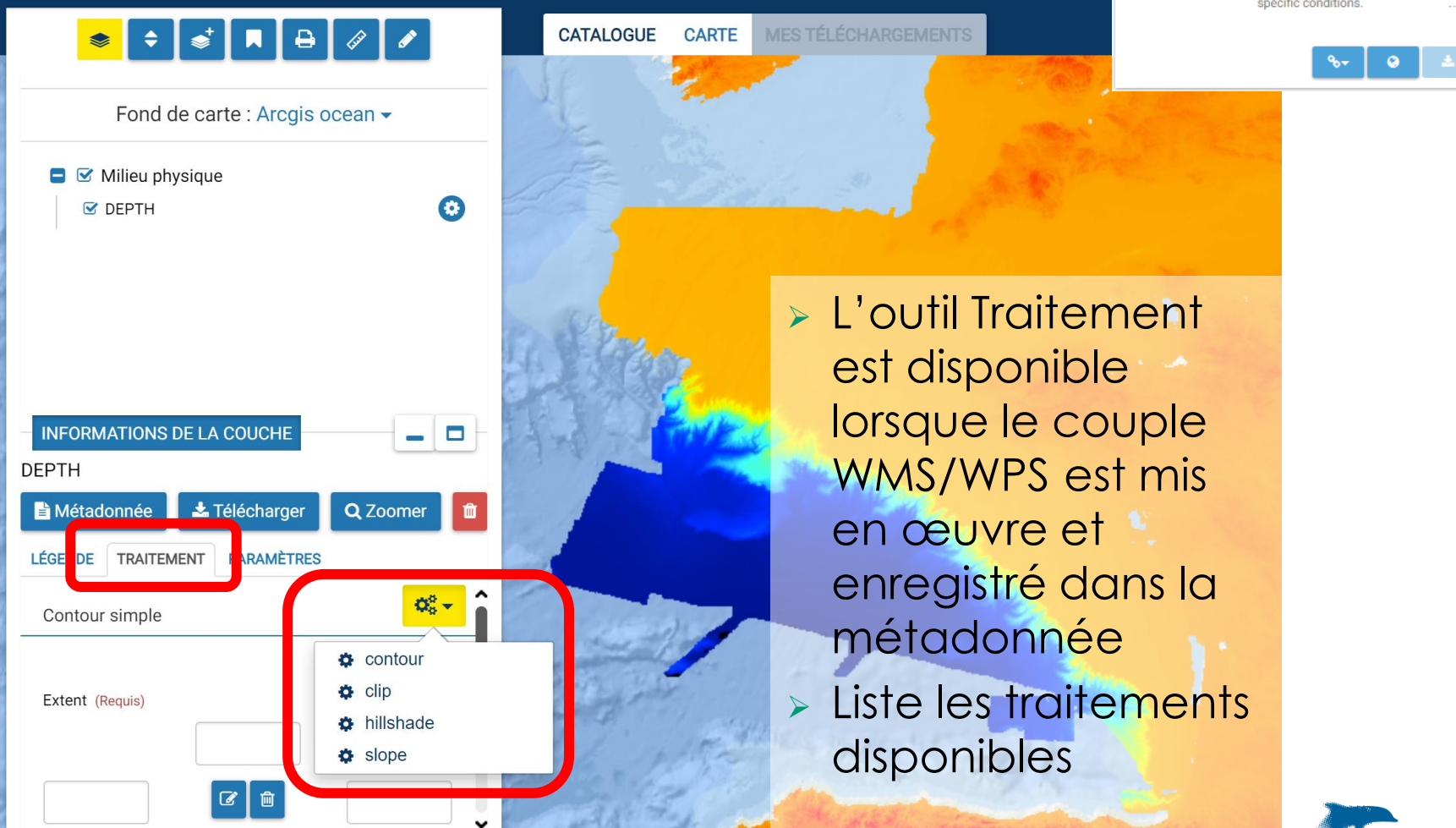

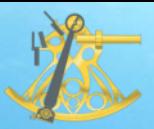

### Traitement en ligne (WPS)

## ➢ Exemple : traitement sur un MNT

➢ Calcul d'isolignes, d'ombrage et de pente

**CATALOGUE** 

**CARTE** 

**MES TÉLÉCHARGEMENTS** 

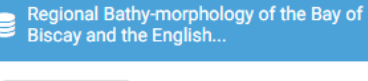

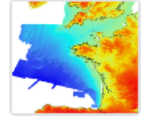

This bathymetric model (DTM) is the synthesis result of bathymetric and topographic data from the English Channel and Bay of Biscay margin before 2008. The grid pitch is 500m. Public access granted under under specific conditions.

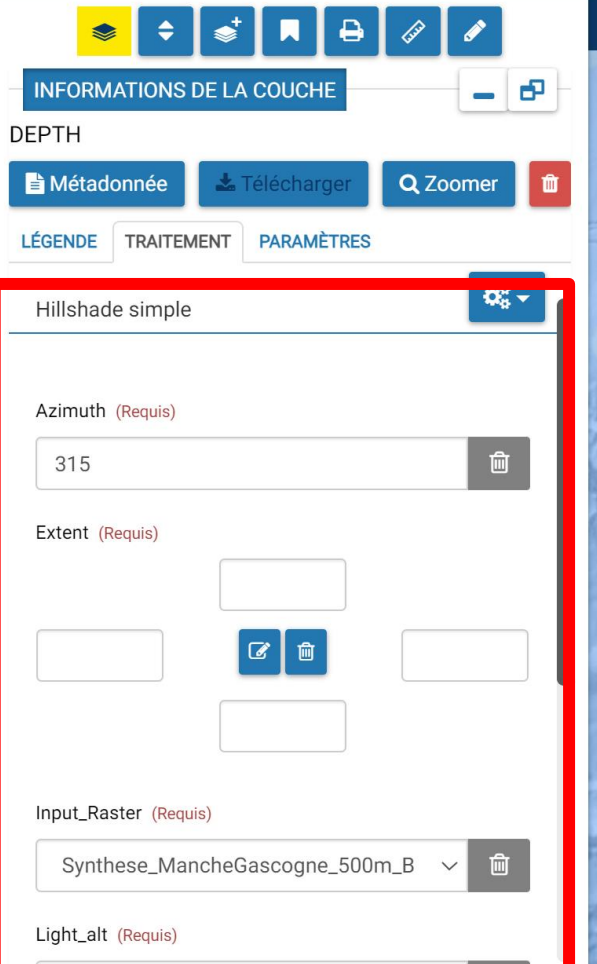

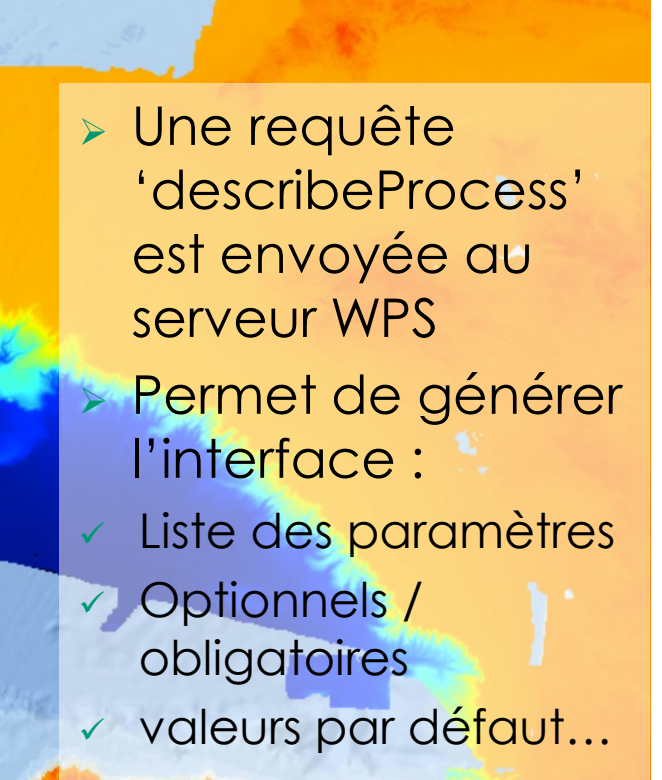

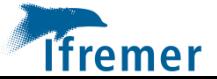

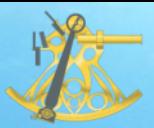

**INFOR DEPTH B** Méta

45

 $\mathbf{1}$ 

 $1$ 

### Traitement en ligne (WPS)

### ➢ Exemple : traitement sur un MNT

v

➢ Calcul d'isolignes, d'ombrage et de pente

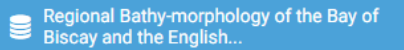

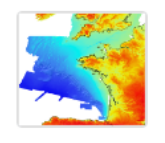

This bathymetric model (DTM) is the synthesis result of bathymetric and topographic data from the English Channel and Bay of Biscay margin before 2008. The grid pitch is 500m. Public access granted under under specific conditions.

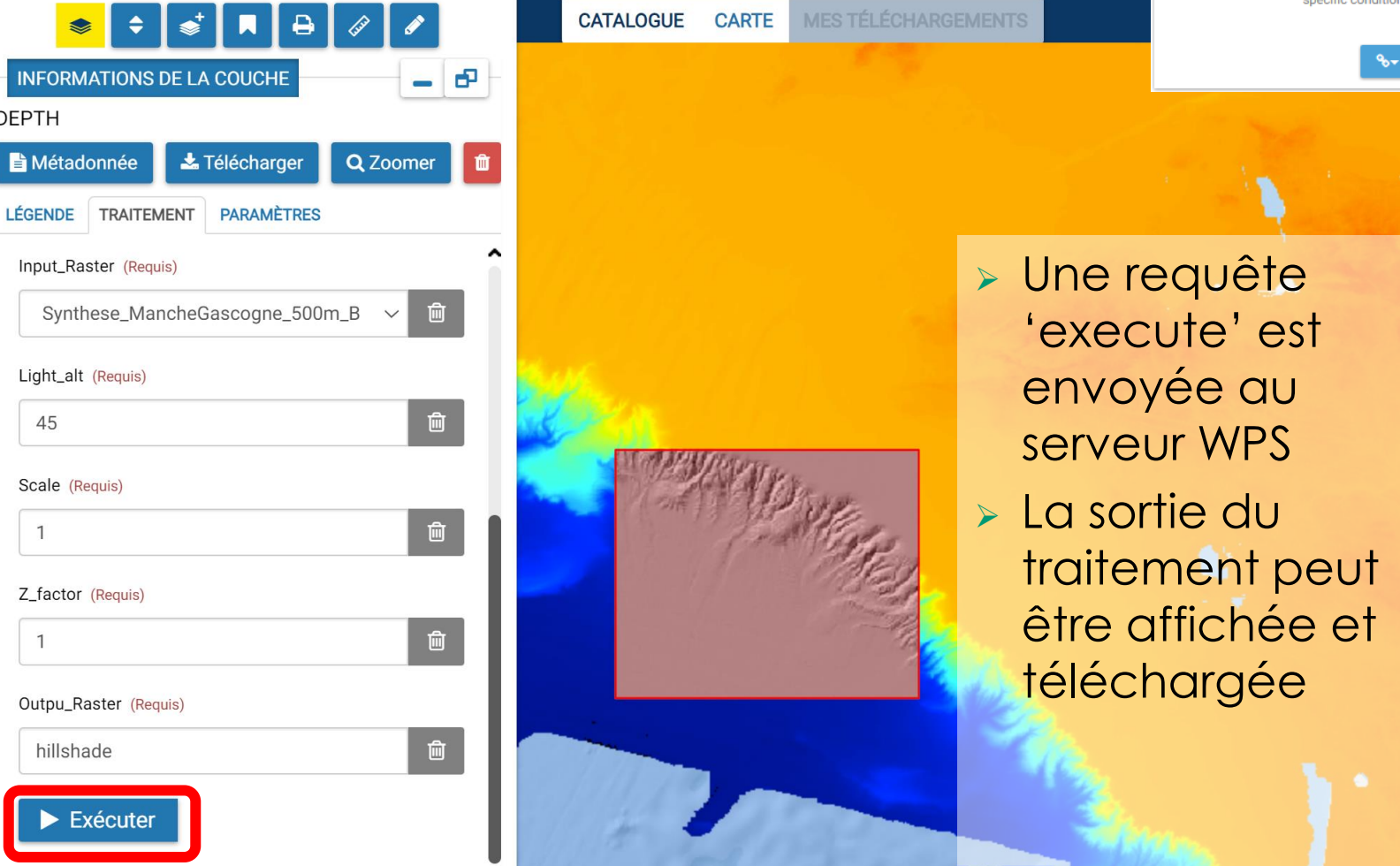

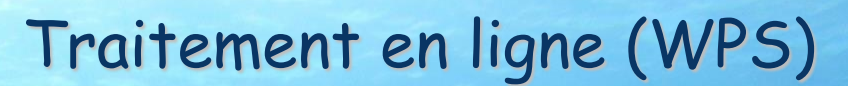

#### ➢ Atlas benthal

➢ Extraction de l'abondance d'espèce benthique en fonction de la profondeur

#### **SISAQUA**

➢ Zones propices d'implantation aquacole

#### Surval

- ➢ Extraction de données
- ➢ Traitement sur les MNT (EMODnet Bathymetry)
	- ➢ Calcul d'isolignes, d'ombrage et de pente
	- ➢ Calcul d'un profil de bathymétrie
	- ➢ Merge MNT
	- ➢ Calcul de rugosité
	- ➢ Détection d'anomalie
	- ➢ Arcwind (estimation de vent à partir de données satellites)
		- ➢ Timeseries, analyse statistique
- ➢ Climatologie ISAS (LOPS)
	- ➢ Comparaison de climatologie

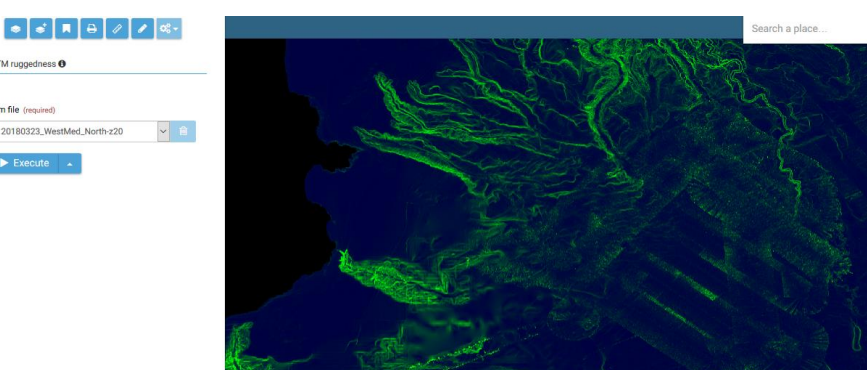

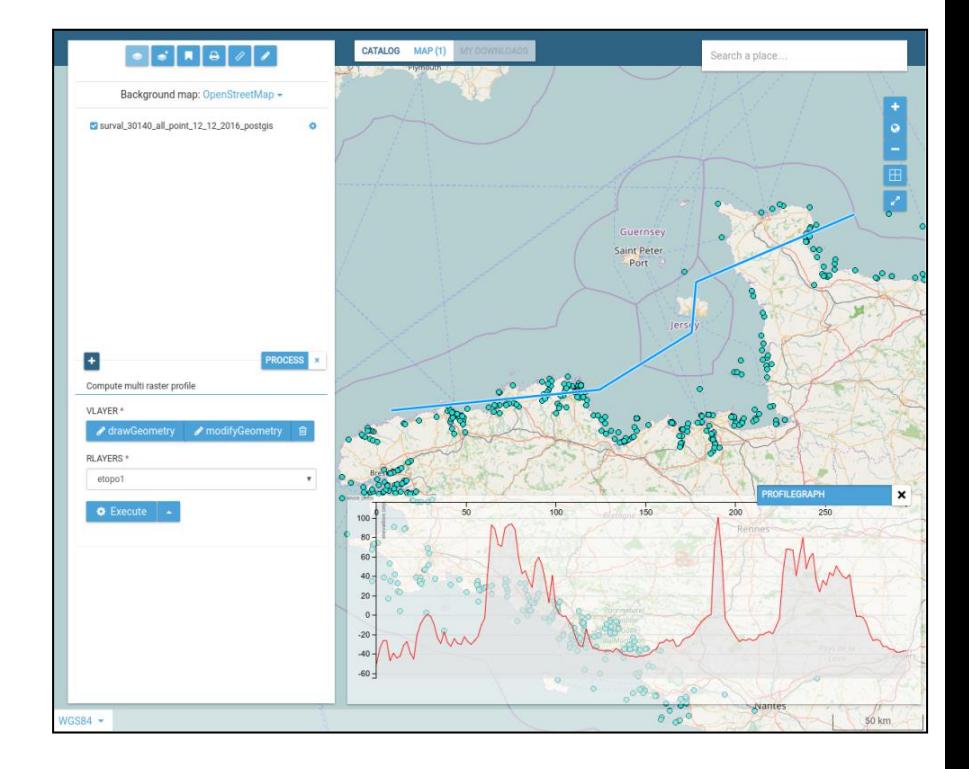

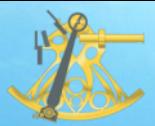

➢ Dans les contextes cartographiques, possibilité de choisir sur quelle couche le panneau « Informations de la couche» doit s'ouvrir par défaut

<ows-context:Layer name="My Layer" showLayerInfo="true">

Exemple <u>l[e site des échantillons marins](https://echantillons.ifremer.fr/Echantillons/Carte#/map)</u> (le contexte cartographique)

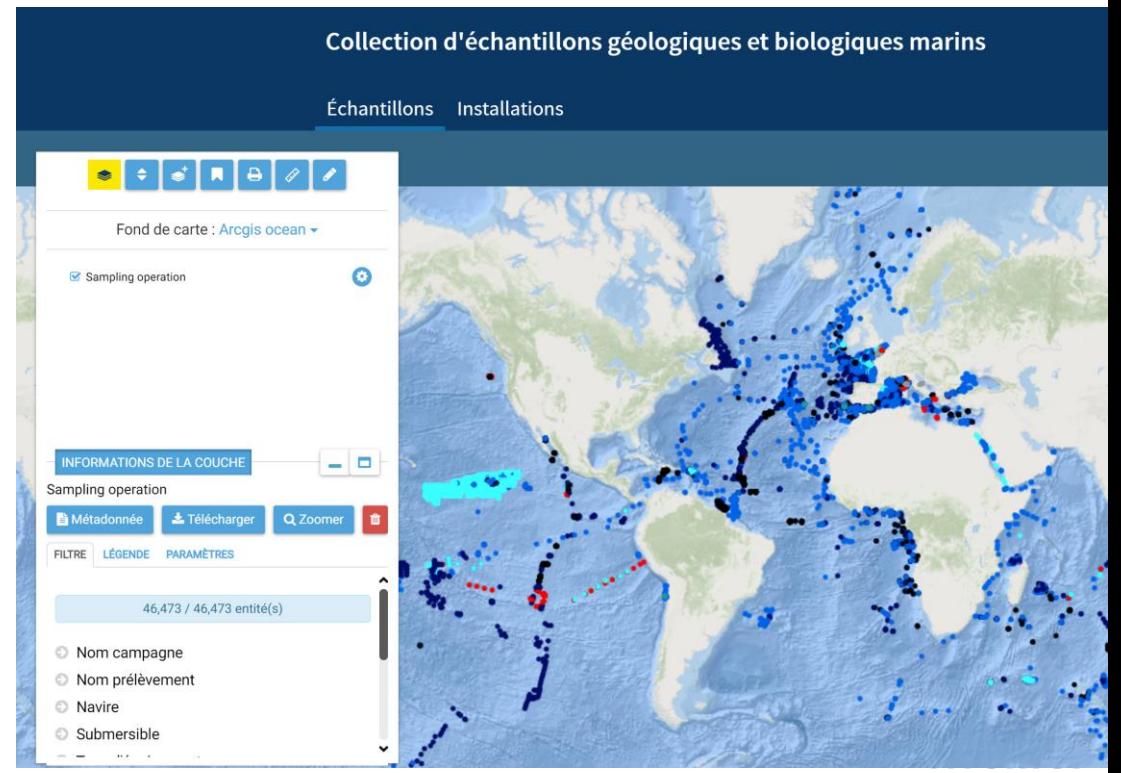

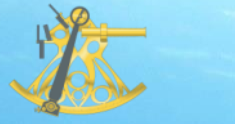

### Le téléchargement

### ➢ [Correction pour les extractions Surval](http://sextant.ifremer.fr/dashboard/dashboard/app/kibana/dashboard/cf5d74b0-2c25-11e7-8cd9-338183f2da0f?_g=()&_a=(description:)

➢ Amélioration de la gestion des filtres attributaires de taille importante

### ➢ Corrections pour le téléchargement des raster

- ➢ Métadonnée manquante
- ➢ Problème de reprojection dans certains cas

## ➢ OGR/GDAL : version 3.6.4 ➢ Passage du module d'extraction sous python3

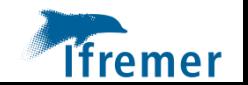

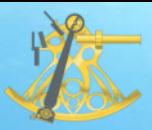

### SensorThings API (STA)

### ➢ [Protocole OGC d'accès aux données d'observation](http://sextant.ifremer.fr/dashboard/dashboard/app/kibana/dashboard/cf5d74b0-2c25-11e7-8cd9-338183f2da0f?_g=()&_a=(description:)

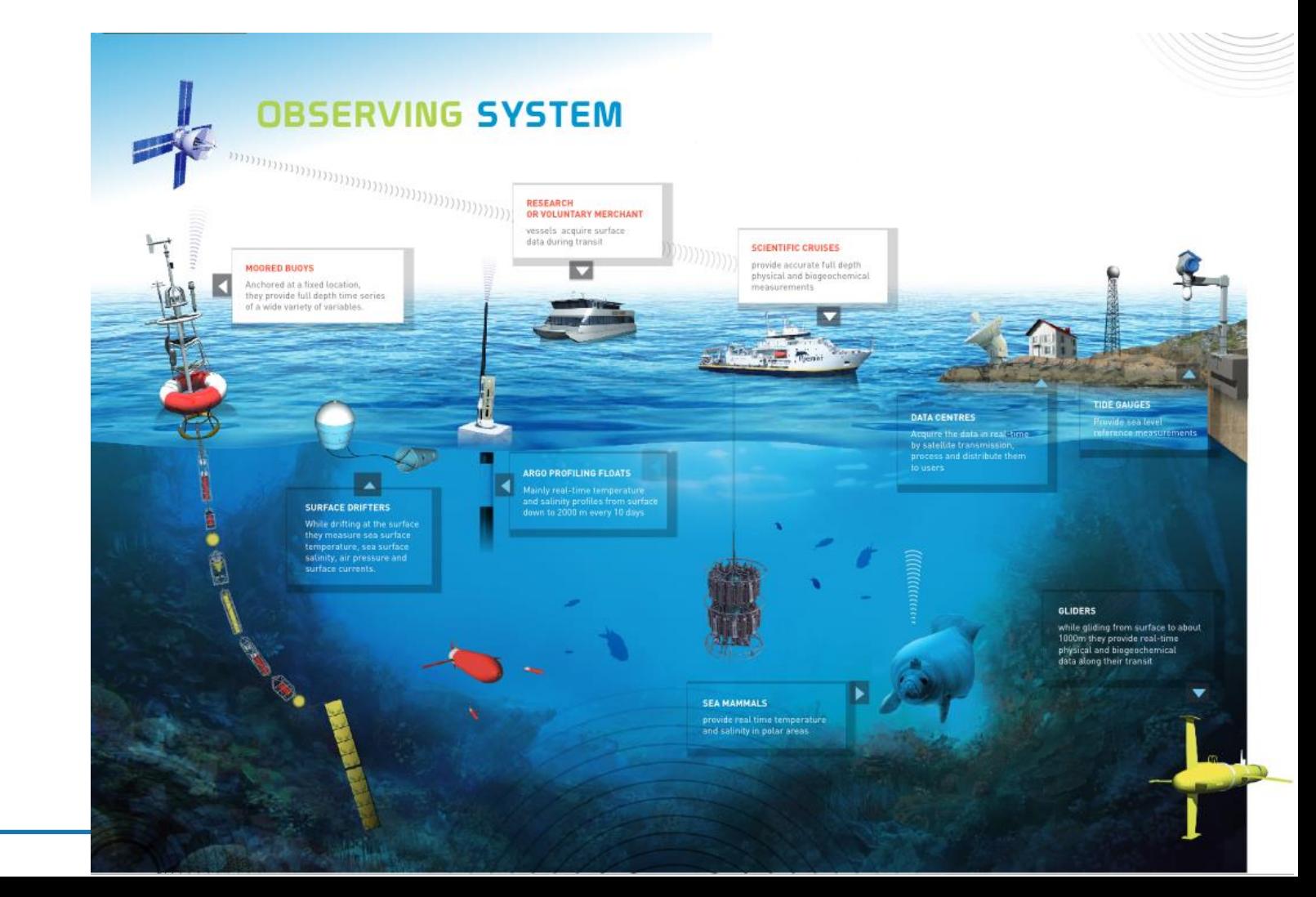

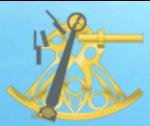

### SensorThings API (STA)

### ➢ Données in-[situ dans la colonne d'eau](http://sextant.ifremer.fr/dashboard/dashboard/app/kibana/dashboard/cf5d74b0-2c25-11e7-8cd9-338183f2da0f?_g=()&_a=(description:)

- ➢ Profiles: CTD, profiling floats (ARGO)
- ➢ PointSeries: moorings, including moorings with different vertical levels
- ➢ Trajectories: thermo-salinomers, gliders

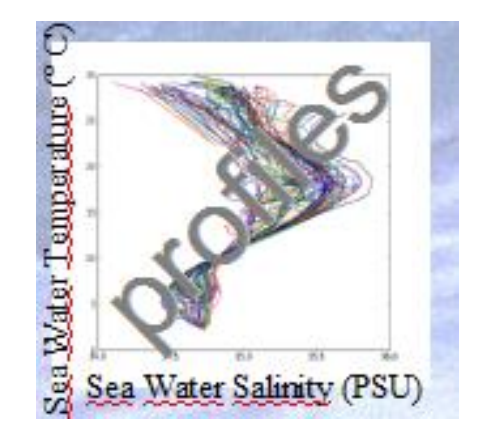

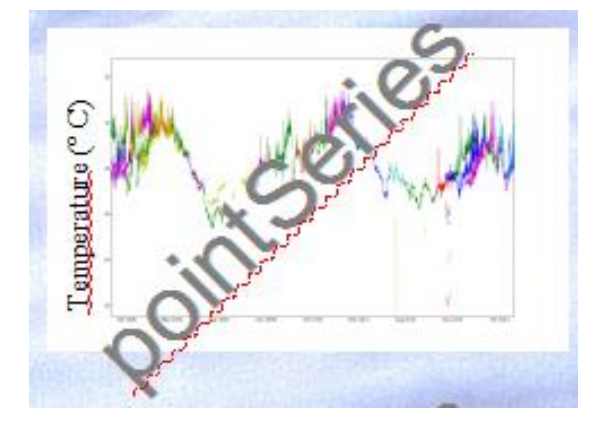

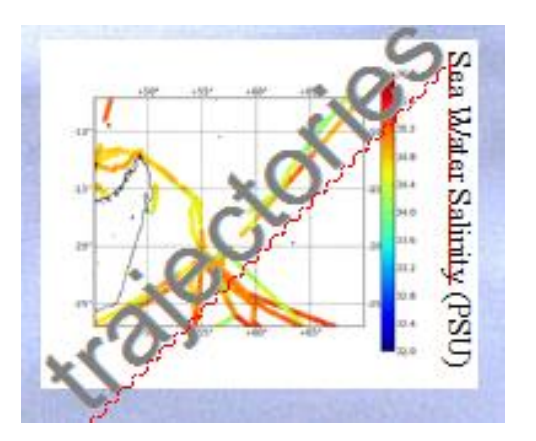

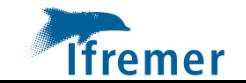

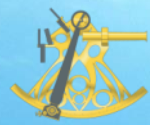

### ➢ Souvent les données [d'observation](http://sextant.ifremer.fr/dashboard/dashboard/app/kibana/dashboard/cf5d74b0-2c25-11e7-8cd9-338183f2da0f?_g=()&_a=(description:) in-situ sont accessibles :

- $\triangleright$  via FTP
- ➢ Interface web spécifique

➢ Pas de services web interoperables

### OGC specification :

- ➢ SWE : suite de standard autour des capteurs et des mesures (SOS, sensorML, O&M, …)
- ➢ sensorThings API (2016)

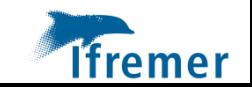

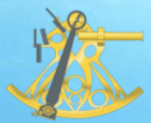

### SensorThings API (STA)

### [Developpement](http://sextant.ifremer.fr/dashboard/dashboard/app/kibana/dashboard/cf5d74b0-2c25-11e7-8cd9-338183f2da0f?_g=()&_a=(description:) sur sensorThings

- ➢ sensorThings API sorti en 2016 <https://www.ogc.org/standards/sensorthings>
	- service Web REST avec les fonctionnalités CRUD (Create, Read, Update, Delete)
	- encodage en JSON
- ➢ Logiciel open source : Examind Community

### Gestion des sources de données :

- ➢ CSV : importé dans postgres
- ➢ Coriolis : accès direct à ElasticSearch / Cassandra

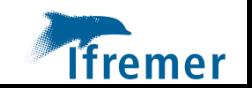

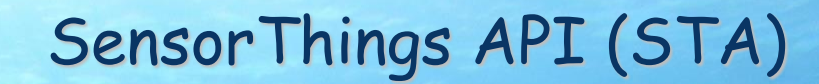

### ➢ API REST

**RANCH** 

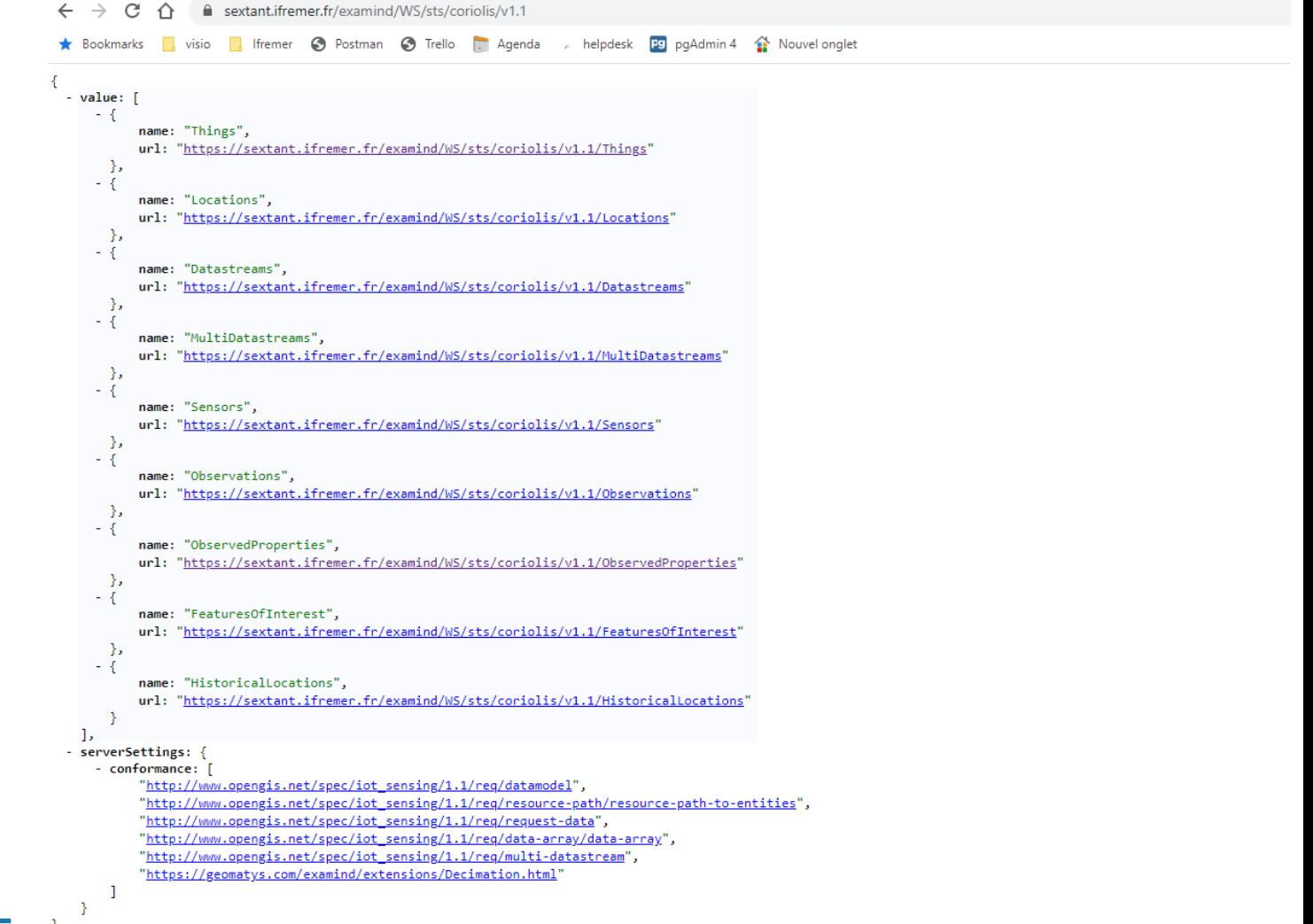

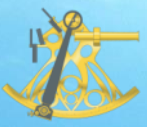

### SensorThings API (STA)

### ➢ Interface pour la gestion des profils verticaux

**Tifremer** 

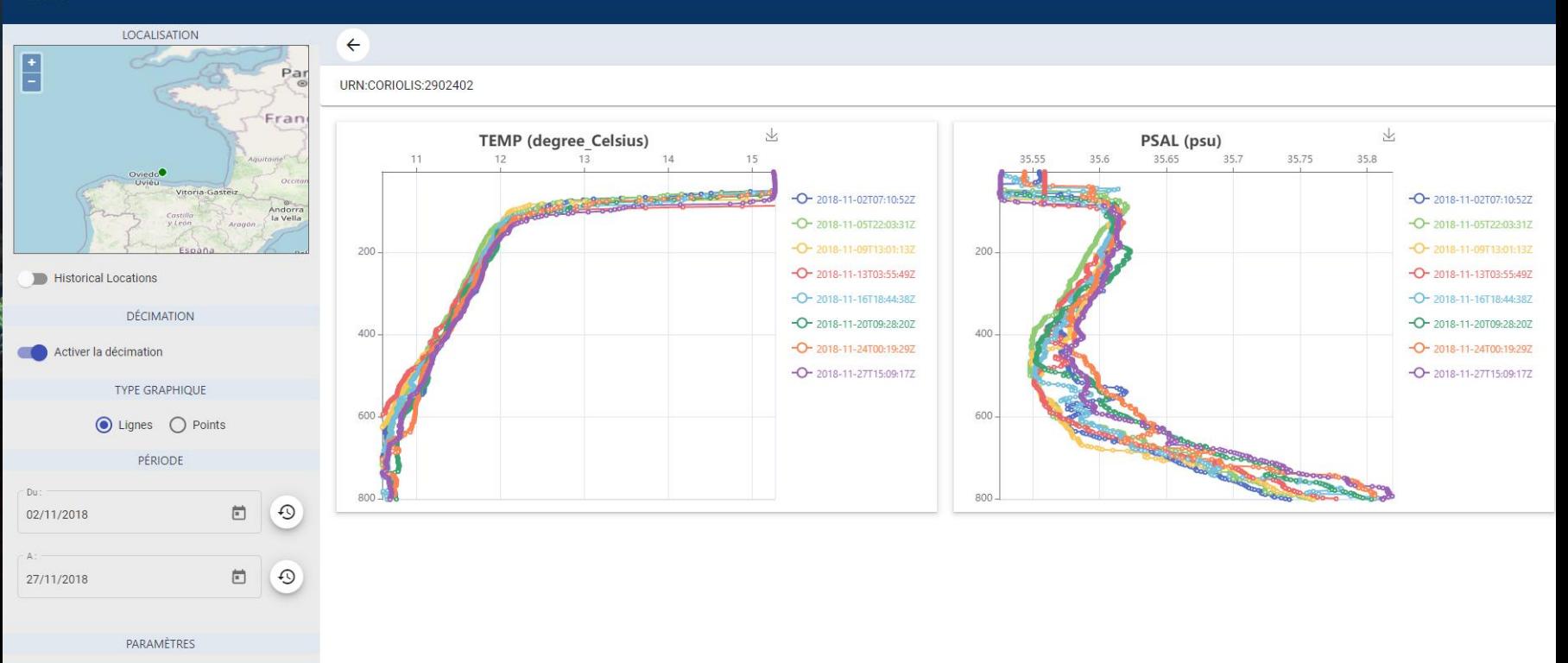

TEMP (degree\_Celsius)

PSAL (psu)

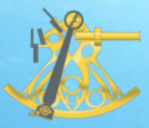

### SensorThings API (STA)

## ➢ Interface pour la gestion des séries temporelles

*ifremer* 

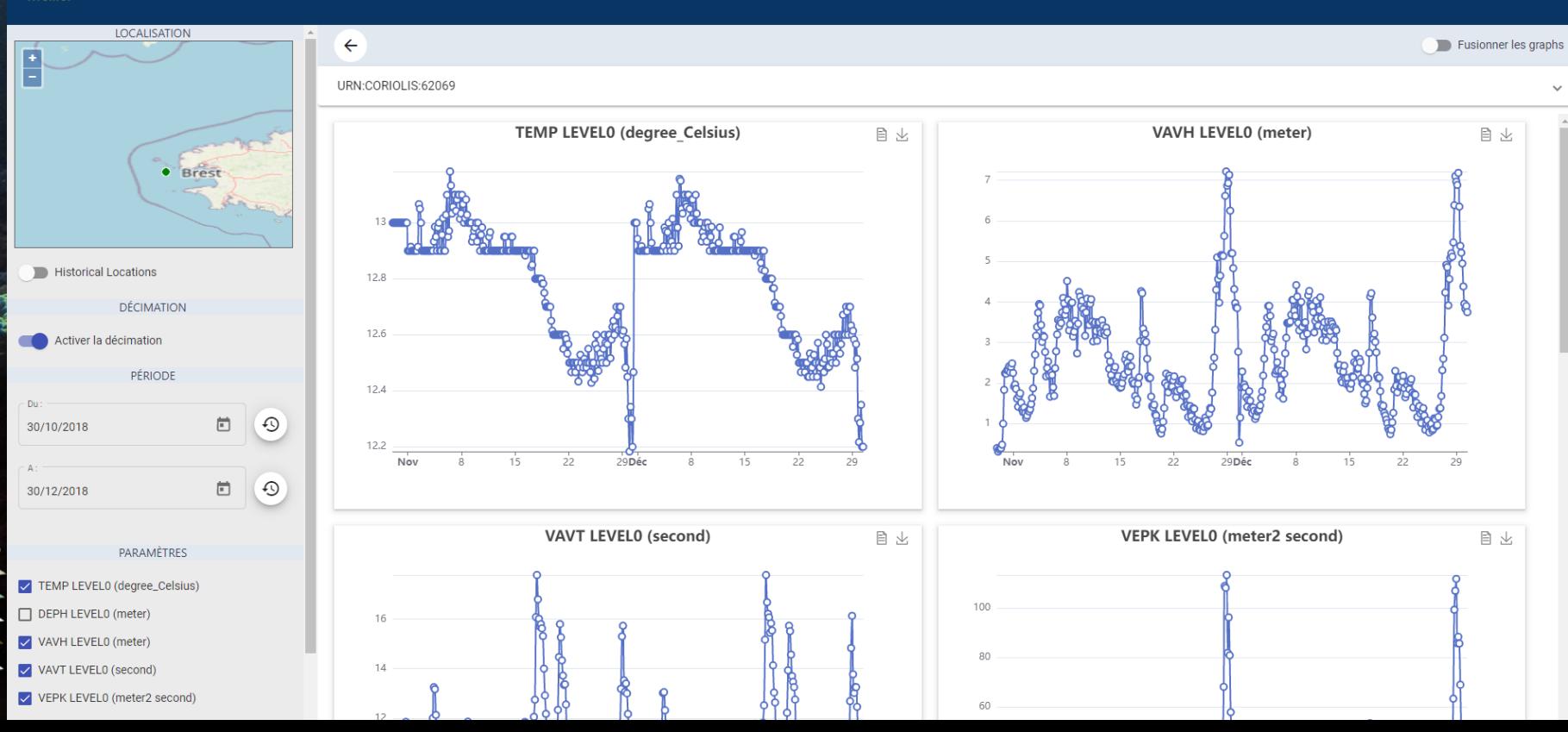

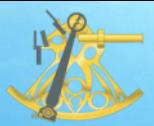

### Dashboard

2021

**Eiches nar Standard** 

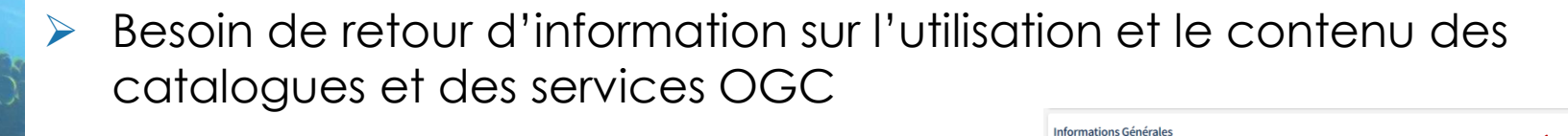

➢ Tableau de bord sur les métadonnées Statistiques sur le contenu des catalogues Sextant

- $\triangleright$  Tableau de bord sur les acc
	- > Mesurer l'usage et l'évolutie
	- Dentifier les requêtes en explorer da!

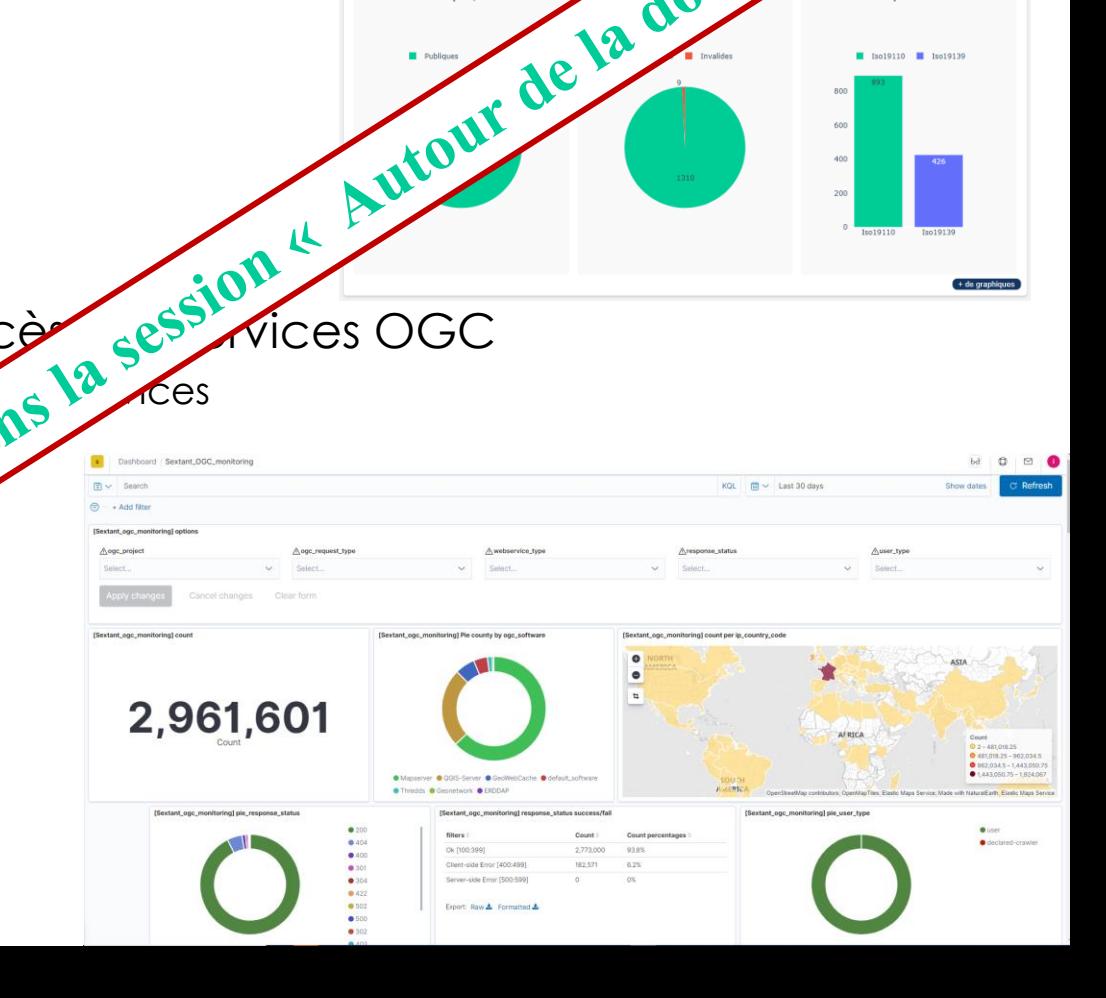

1319

Fiches Publiques (Pestre

**Statistiques** 

100%

sont publique

999

nneer

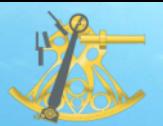

### Prochaines évolutions

- ➢ Dans le cadre du projet SO'ODATIS (soumission projet ANR) [Migration des fiches de métadonnées du standard](http://sextant.ifremer.fr/dashboard/dashboard/app/kibana/dashboard/cf5d74b0-2c25-11e7-8cd9-338183f2da0f?_g=()&_a=(description:)  ISO19115-1 vers ISO19115-3
- ➢ Amélioration des fiches de consultation des métadonnées, notamment pour mettre en avant :
	- ➢ les liens de téléchargement
	- ➢ les API d'accès aux données

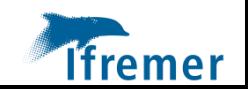

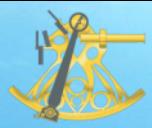

### Prochaines évolutions

- ➢ Viewer : fusion des couches point/ligne/polygone (Surval)
	- ➢ [Actuellement : 3 couches](http://sextant.ifremer.fr/dashboard/dashboard/app/kibana/dashboard/cf5d74b0-2c25-11e7-8cd9-338183f2da0f?_g=()&_a=(description:)  Obligé de répéter 3 fois les mêmes actions (filtre, téléchargement)

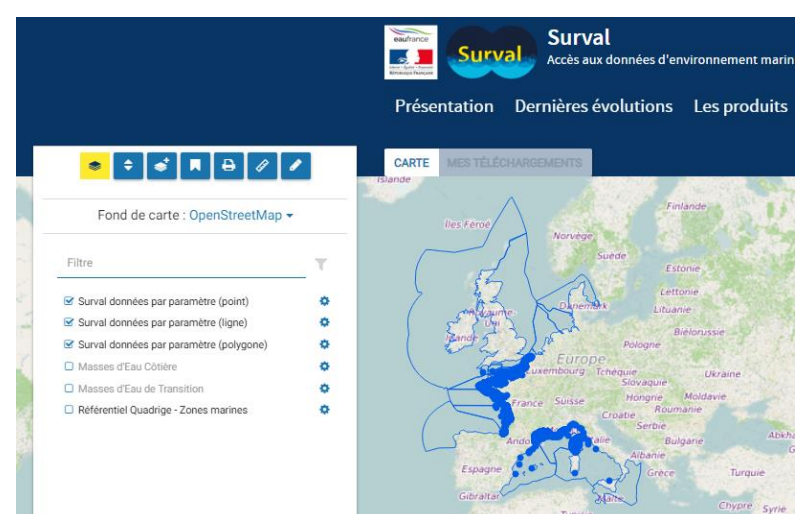

- Viewer : projection (EMODnet Bathy)
	- ➢ Projection polaire pour la zone artic

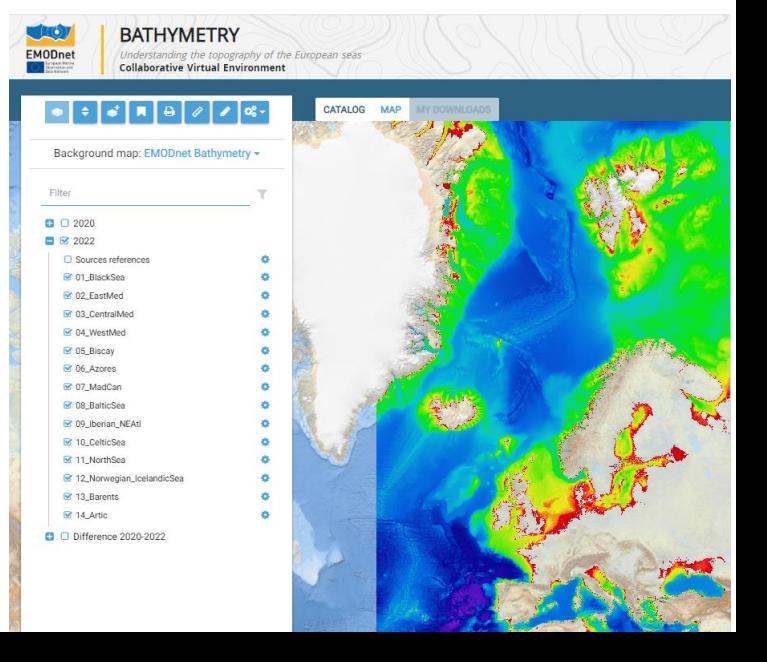

### Prochaines évolutions

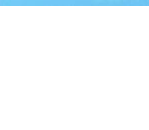

### ➢ Authentification

- ➢ [Actuellement extranet Ifremer](http://sextant.ifremer.fr/dashboard/dashboard/app/kibana/dashboard/cf5d74b0-2c25-11e7-8cd9-338183f2da0f?_g=()&_a=(description:) Gestion des comptes
- ➢ A l'étude dans le cadre de Data Terra / Gaia Data Possibilité de se connecter via la fédération d'identité éducation/recherche au niveau international (eduGAIN)

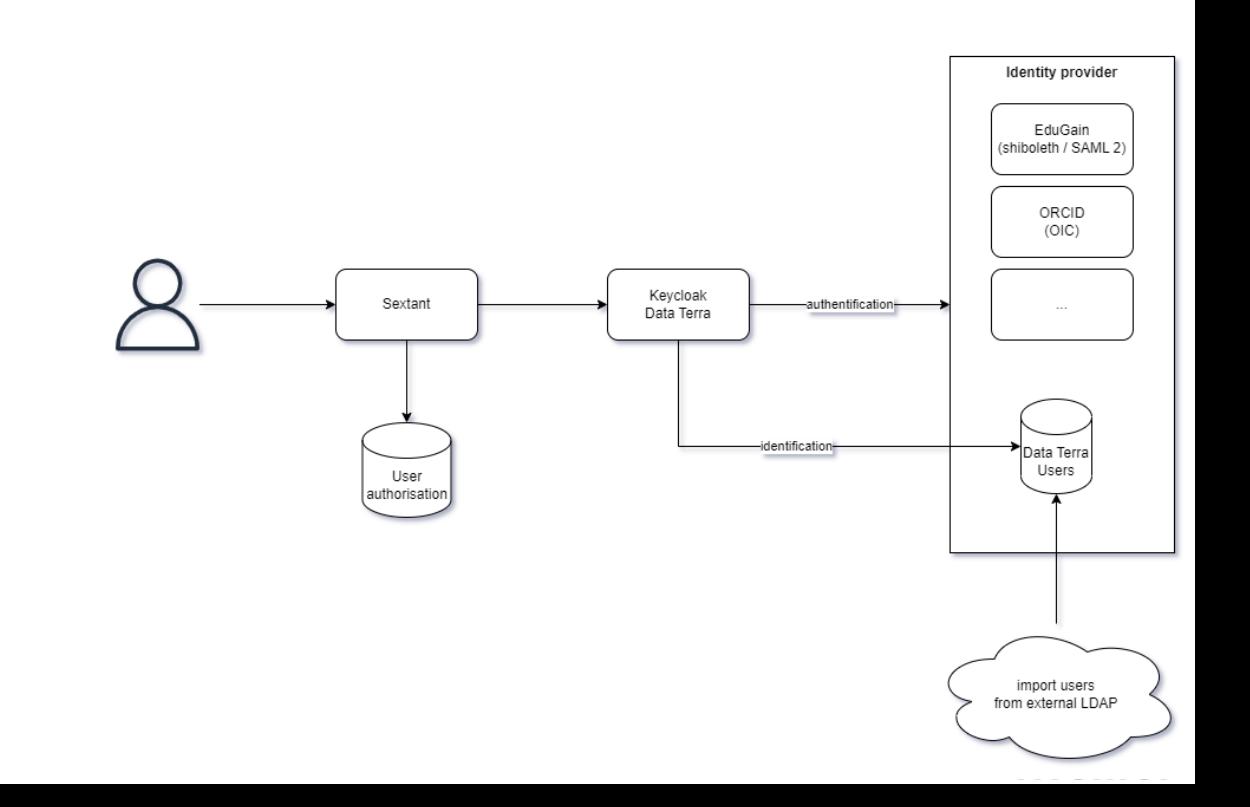

# **Merci pour votre attention Questions ?**

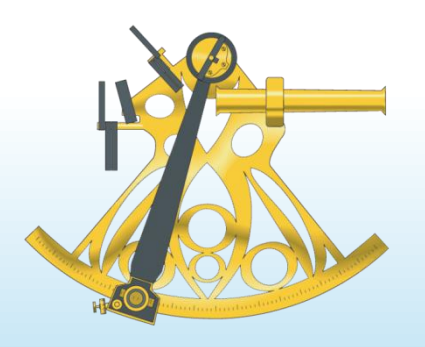

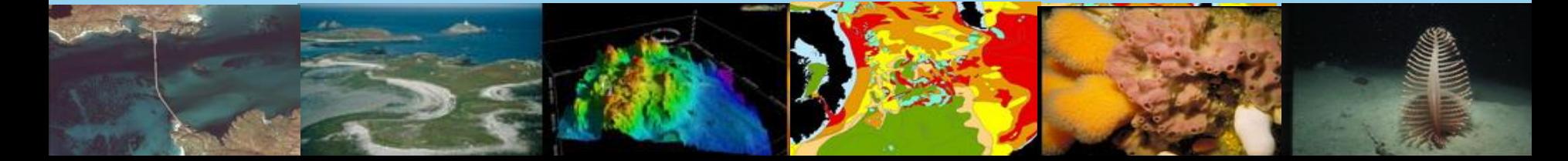